# **Rigs of Rods**

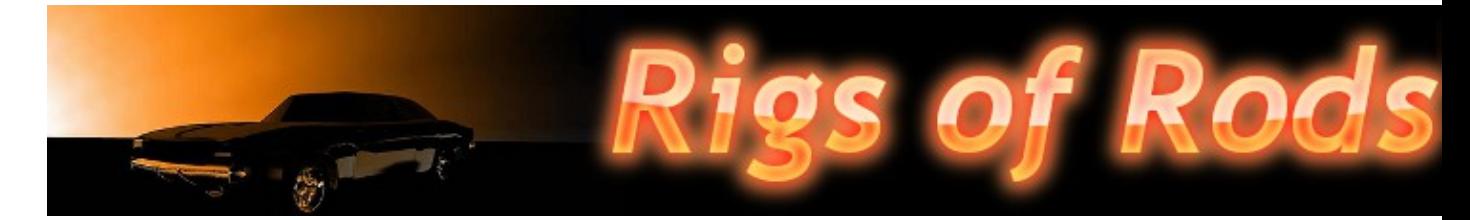

Rigs of Rods est un simulateur de camions, voitures, avions, bateaux...

- [Présentation](#page-0-0)
- [Installation](#page-0-1)
- [Liens](#page-1-0)
- [bref](#page-1-1)
- [Portfolio](#page-1-2)

<span id="page-0-0"></span> **Présentation**

Rigs of Rods (couramment appelé RoR) est un simulateur de camions, voitures, avions et bateaux. Vous pouvez conduire, voler... en toute liberté. Ce simulateur est doté d'un moteur physique très réaliste.

<span id="page-0-1"></span>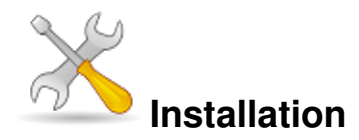

Un problème à l'installation ou à l'utilisation de ce logiciel ? [Consultez notre Faq !](http://www.jeuxlinux.fr/a58-FAQ_:_probleme_a_linstallation_ou_au_lancement_dun_jeu.html)

#### **Version 0.35**

Récupérer [l'archive](http://repository.rigsofrods.com/files/mirror/geoselect/RoR-linux-0.35.tar.bz2) et l'extraire. Ensuite il suffit simplement de rendre le fichier RoR exécutable et de lancer par la suite.

#### **Version 0.36**

Installez les paquets suivants :

cmake libgtk2.0-dev libogremain libdevil libfreetype6 libopenal0a libtiff4-dev libzzip-dev libfreeimage-dev libxt-dev libxaw7-dev libxxf86vm-dev

Puis récupérez la dernière version des sources sur [SourceForge](http://sourceforge.net/projects/rigsofrods/files/). Décompressez le fichier téléchargé et ouvrez un terminal :

cd rigsofrods-source-0.36.2/ mkdir build/build && cd build/build cmake .. Appuyez sur c (configure) et installez les dépendances manquantes, une fois que la configuration a eu lieu, appuyez sur g pour générer et sortir.

```
make -j 3 # le nombre de coeur CPU +1
make install
cd ../../ && python build2test.py
cd test/current/
```
Puis téléchargez la dernière version de rigsofrods-contents et décompressez la dans le dossier current (Attention à ne pas écraser le fichier plugins.cfg).

Réglez votre jeu : sh rorconfig.sh

<span id="page-1-1"></span>Et pour l'exécutez : sh ror.sh

$$
\textcolor{blue}{\mathscr{O}}_{\mathsf{En~bref}}
$$

- Développeur : Pricordel (Pierre-Michel Ricordel) et Thomas Fischer
- Genre : Simulation
- Langues : De nombreuses langues dont le français
- Mode de jeu : Solo & Multijoueur
- Licence : Libre (GPLv3)
- Configuration :

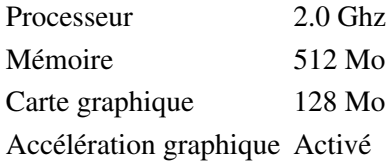

### <span id="page-1-0"></span>**Liens**

▶ [Site officiel](http://www.rigsofrods.com/)

Présentation détaillée de Rigs Of Rods utilisée lors des RMLL 2009 (Licence : by-nc-sa Pierre-Michel Ricordel)

## <span id="page-1-2"></span>**Portfolio**

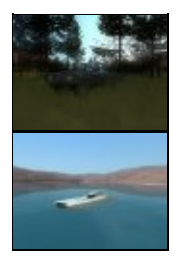

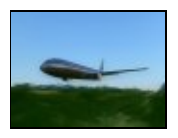

Article sous [GNU Free Documentation licence](http://www.gnu.org/licenses/fdl.html) - Jeuvinux.net